## **CODE EZY NOBLE REMOTE**

## **CODING INSTRUCTIONS**

## **CODING USING AN EXISTING CODED REMOTE**

- 1. Next to your receiver, activate with an already coded remote control.
- 2. With a sharply pointed object (Paper Clip or Pin), press the hidden button. Keep it pressed down for 5 seconds. LED illuminates. Let go of the button
- 3. Press a button on your new remote control you want to open your device.
- 4. Wait 10 seconds for system reset. 5. Your new remote control is programmed.

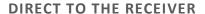

- 1. Open the casing of your receiver.
- 2. On the receiver circuit board, press the programming button (PRG). The receiver illuminates. Let the button go.
- 3. Press a button on your new remote control. Receiver blinks and then remains lit fixed
- 4. Your new remote control is programmed.

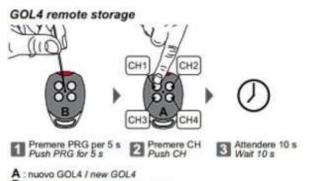

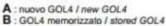

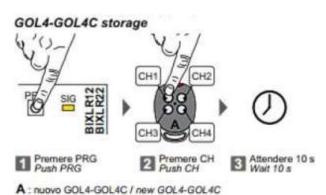

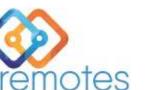